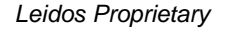

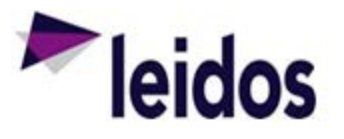

## QRC - Expense Reconciliation ADHOC

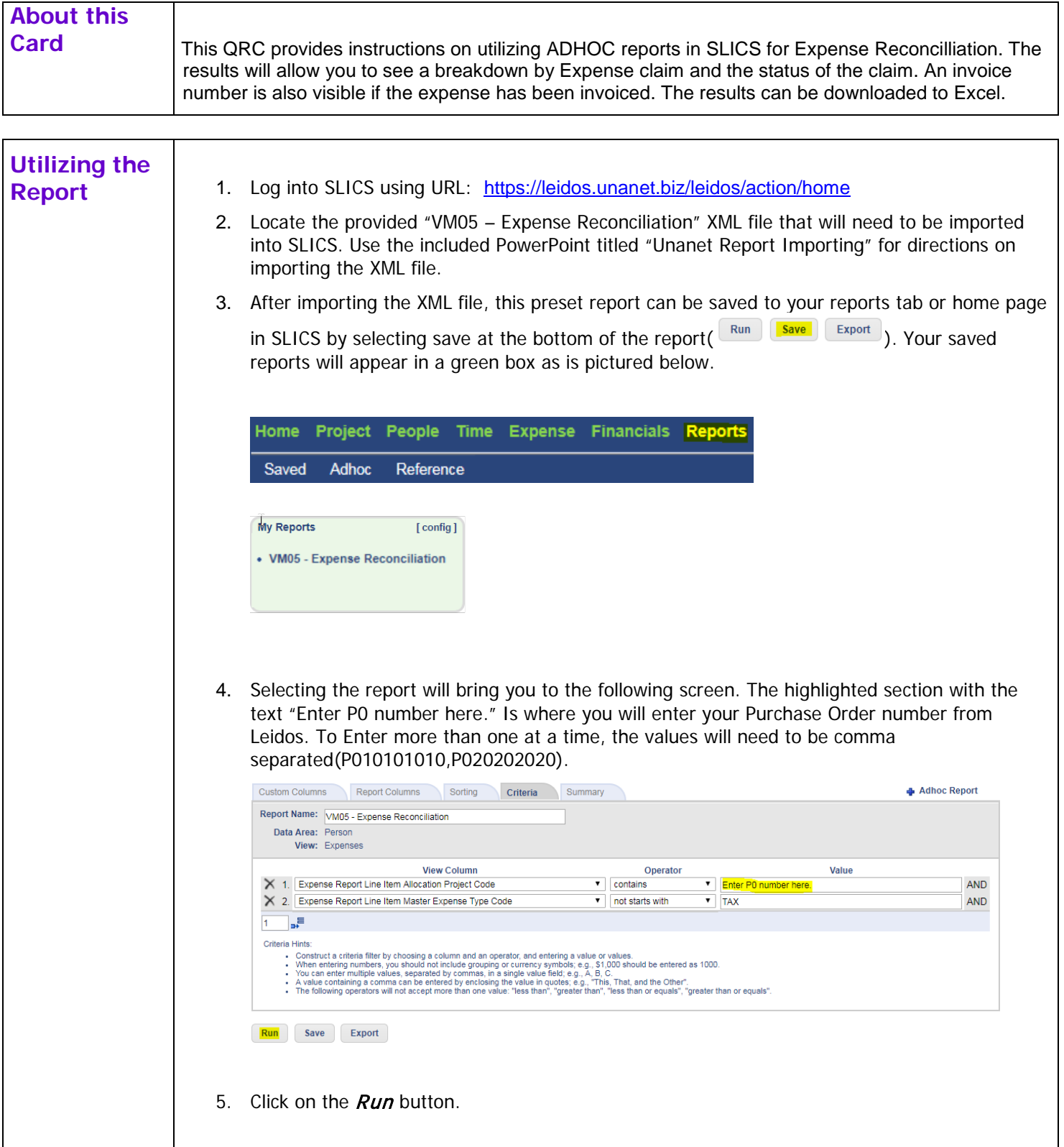

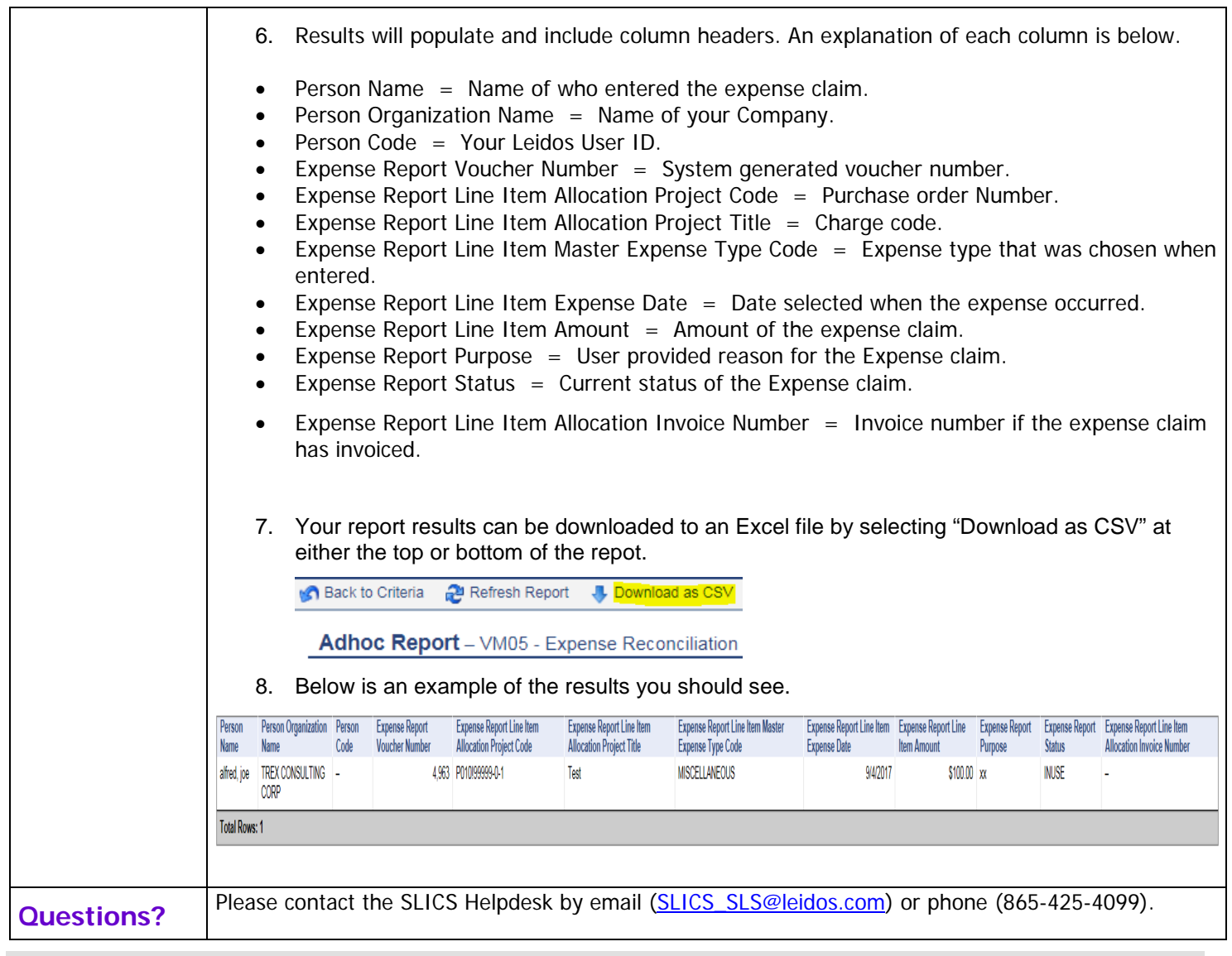